#### New DD Estimators

 $\alpha$ 

Ian McCarthy | Emory University Workshop on Causal Inference with Panel Data  $\varnothing$ 

#### Table of contents

#### 1. The Issue

- 2. Callaway and Sant'Anna
- 3. Sun and Abraham
- 4. de Chaisemartin and D'Haultfoeuille (2020)
- 5. Even more!
- 6. All together now

# Revisiting the Issue

# Problem with TWFE

Recall the biggest issues with "standard" TWFE estimates:

- Best case: Variance-weighted ATT
- Biased with heterogeneous effects over time and differential timing
- Differential timing **alone** can introduce bias because already treated act as controls for later treated groups

"Heterogeneous" treatment effects should be the baseline

# **Solution**

Only consider "clean" comparisons:

- Separate event study for each treatment group vs never-treated
- Callaway and Sant'Anna (2020)
- Sun and Abraham (2020)
- de Chaisemartin and D'Haultfoeuille (2020)
- Cengiz et al. (2019), Gardner (2021), and Borusyak et al. (2021)

## Callaway and Sant'Anna

# CS Estimator

- "Manually" estimate group-specific treatment effects for each period
- Each estimate is propensity-score weighted
- Aggregate the treatment effect estimates (by time, group, or both)

## CS in Practice

#### **Stata R**

```
ssc install csdid
ssc install event plot
ssc install drdid
```

```
insheet using "https://raw.githubusercontent.com/imccart
gen perc unins=uninsured/adult pop
egen stategroup=group(state)
drop if expand ever = "NA"
replace expand year="0" if expand year="NA"
destring expand year, replace
```

```
csdid perc_unins, ivar(stategroup) time(year) gvar(expan
estat event, estore(cs)
event plot cs, default look graph opt(xtitle("Periods si
```

```
library(tidyverse)
library(did)
library(DRDID)
mcaid.data \leftarrow read tsv("https://raw.githubusercontent.co"reg.dat \leftarrow mcaid.data %>%
  filter(!is.na(expand ever)) %>%
  mutate(perc_unins=uninsured/adult_pop,
         post = (year \ge 2014).
         treat=post*expand ever,
         expand year=ifelse(is.na(expand year),0,expand
  filter(!is.na(perc_unins)) %>%
   group_by(State) %>%
   mutate(stategroup=cur_group_id()) %>% ungroup()
mod.cs \leftarrow att_gt(yname='perc_unins", taname='year", idnam
```
gname "expand year"

#### Sun and Abraham

#### Sun and Abraham

$$
y_{it} = \gamma_i + \gamma_t + \sum_g \sum_{\tau \neq -1} \delta_{g\tau} \times 1 (i \in C_g) \times D^\tau_{it} + x_{it} + \epsilon_{it}
$$

- Intuition: Standard regression with different event study specifications for each treatment group
- Aggregate  $\delta_{g\tau}$  for standard event study coefficients and overall ATT

#### Sun and Abraham in Practice

#### **Stata R**

}

```
ssc install eventstudyinteract
ssc install avar
ssc install event plot
insheet using "https://raw.githubusercontent.com/imccart
```

```
gen perc unins=uninsured/adult pop
drop if expand ever = "NA"egen stategroup=group(state)
replace expand year="." if expand year = "NA"
destring expand year, replace
gen event time=year-expand year
gen nevertreated=(event time =.)
```

```
forvalues 1 = \theta/4 {
    gen L'l'event = (event time = \iota')
```
#### **library**(tidyverse) library(modelsummary) **library**(fixest)  $mcaid.data \leftarrow read tsv("https://raw.githubusercontent.co"$ reg.dat  $\leftarrow$  mcaid.data %>% filter(!is.na(expand ever)) %>% mutate(perc\_unins=uninsured/adult\_pop, post =  $(\text{year} \geq 2014)$ , treat=post\*expand ever, expand year = ifelse(expand ever = FALSE, 10000, time to treat = ifelse(expand ever = FALSE, -1, time to treat = ifelse(time to treat <  $-3$ ,  $-3$ , mod.sa  $\leftarrow$  feols(perc unins~sunab(expand year, time to tr cluster=~State,

data reg dat)

# de Chaisemartin and D'Haultfoeuille (CH)

- More general than other approaches
- Considers "fuzzy" treatment (i.e., non-discrete treatment)
- Considers fixed effects and first-differencing

New paper from Callaway, Goodman-Bacon, and Sant'Anna also looks at DD with continuous treatment

## CH Approach

- Essentially a series of 2x2 comparisons
- Aggregates up to overall effects

# CH in Practice

#### ssc install did multiplegt ssc install event plot insheet using "https://raw.githubusercontent.com/imccart gen perc unins=uninsured/adult pop drop if expand ever  $= "NA"$ egen stategroup=group(state) **replace** expand year="." if expand year  $=$ "NA" destring expand year, replace gen event time=year-expand year gen nevertreated=(event time  $=$ .) **gen** treat=(event time  $\geq 0$  & event\_time  $\neq$ .)

did\_multiplegt perc\_unins stategroup year treat, robust\_ event plot e(**estimates**)#e(variances), default look graph title("de Chaisemartin and D'Haultfoeuille (2020)") xlab

#### **Stata R**(not the same as in **Stata**)

```
library(DIDmultiplegt)
mcaid.data \leftarrow read tsv("https://raw.githubusercontent.co"reg.dat \leftarrow as.data.table(mcaid.data) %>%
  filter(!is.na(expand ever)) %>%
  mutate(perc_unins=uninsured/adult_pop,
          treat=case_when(
            expand ever = FALSE \sim 0,
            expand ever = TRUE & expand year <year \sim 0,
            expand ever = TRUE & expand year \geq year \sim 1))
```

```
mod.ch \leftarrow did multiplegt(df=reg.dat, Y="perc_unins", G="
                             placebo=3, dynamic=4, brep=50,
```
#### And even more!

# Cengiz et al. (2019)

- "Stacked" event studies
- Estimate event study for every treatment group, using never-treated as controls
- Aggregate to overall average effects

#### **Stata**

**R**

stackdev

#nothing yet

# Gardner (2021)

- "Remove" fixed effects via first stage regression only among non-treated units
- Predict FE from first stage and residualize the outcome
- Run standard event study specification on residualized outcome variable

**Stata** did2s

#### **R** did2s

# Borusyak et al. (2021)

- Imputation approach
- Estimate regression only for untreated observations
- Predicted untreated outcome among the treated observations and take the difference
- Aggregate differences to form overall weighted average effect

**Stata**

did imputation

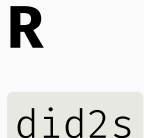

Putting things together

## Seems like lots of "solutions"

- Callaway and Sant'Anna (2020)
- Sun and Abraham (2020)
- de Chaisemartin and D'Haultfoeuille (2020)
- Cengiz et al (2019), Gardner (2021), and Borusyak et al. (2021)

Goodman-Bacon (2021) explores the problems but doesn't really propose a solution (still very important work though!)

# Comparison

#### **Similarities**

- Focus on clean treatment/control
- Focus on event study framework (not a single overall effect)
- Impose some form of parallel trends assumption

#### **Differences**

- What are the control units?
- How to include covariates?

#### State of current work

- Careful consideration of treatment timing and control group(s)
- panelView package is great here!
- Implement 2 or more approaches